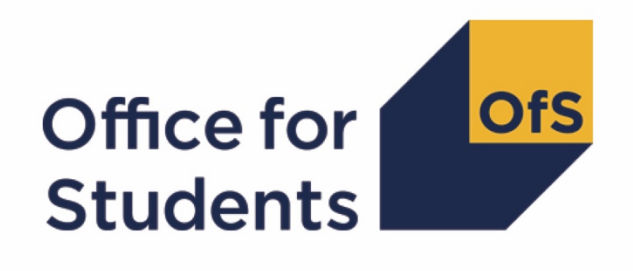

# **Calculating student numbers:**

**2018-19 Technical document and rebuild instructions**

**Enquiries to** studentnumbers@officeforstudents.org.uk **Publication date** 12 February 2020

# **Contents**

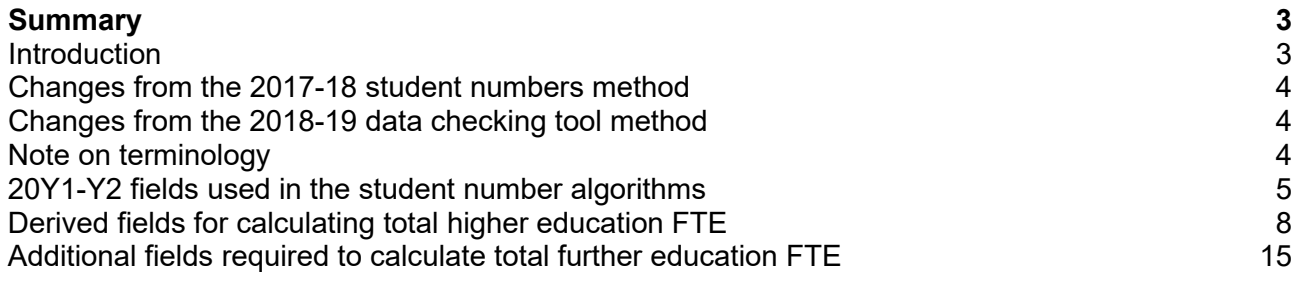

# **[Rebuild instructions](#page-16-0) 17**

# <span id="page-2-0"></span>**Summary**

# <span id="page-2-1"></span>**Introduction**

- 1. This document details the algorithms applied to Higher Education Statistics Agency (HESA) student record, HESA alternative provider (AP) student record and Individualised Learner Record (ILR) data in order to determine a provider's higher education and further education student numbers.
- 2. This document is aimed at readers with in-depth knowledge of the data. Readers are advised to have a copy of the HESA student record coding manual, HESA alternative provider student record coding manual and ILR specification for the relevant year, and the Office of Qualifications and Examinations Regulation (Ofqual) Register Data Extract Specification to hand when using this document.
- 3. The student numbers outputs are formed of two files. These are:
	- a. Student numbers workbook 'SN18\_AAA\_XXXXXXX.xlsx'
	- b. Student numbers individualised file 'SN18\_AAA\_XXXXXXXX\_IND.csv'

where XXXXXXXX is your provider's 8 digit UKPRN, and AAA identifies the output type as listed in Table 1.

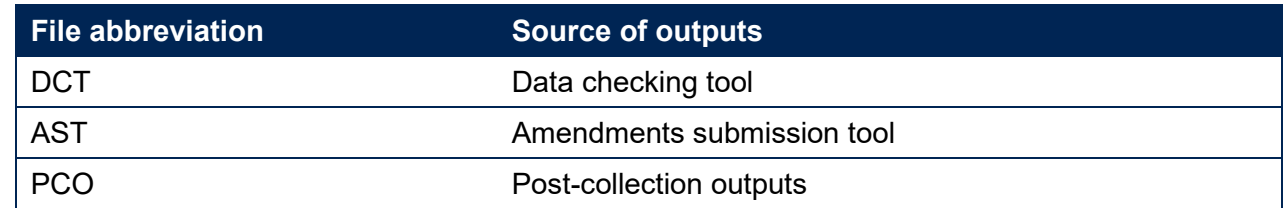

#### **Table 1 File name abbreviations used in student number outputs**

4. The data in the student numbers data checking tool and amendments submission tool outputs are provided as a data quality tool, to aid providers in getting their data correct and must not be used for any other purpose.

- 5. The final HESA student, HESA AP student and ILR R14 data will be used to generate the final student numbers, which will be released in the 2018-19 post-collection outputs. These will be the numbers used by the Office for Students (OfS) for regulatory purposes, such as assessing applications for degree awarding powers and university title, and calculating OfS registration fees. The post-collection outputs will be based on the data originally submitted by the provider and signed off as accurate by the accountable officer. We use amended data for these purposes only when this use has been formally approved by the OfS.
- 6. Some providers submit both a HESA data return and an ILR return. Student instances meeting either of the criteria listed below should be reported to both HESA and the Education and Skills Funding Agency (ESFA):
	- a. Students on higher and degree apprenticeships for whom you receive direct funding from the ESFA (PROGTYPE 20, 21, 22, 23, 25).

b. Students on higher education instances (Level 4 or above) who are financed by Advanced Learner Loans.

We would expect all other student instances to be returned to either HESA or the ESFA, but not both. For those providers that return both HESA and ILR data, the student instances listed above will be excluded from their ILR data to avoid double counting.

# <span id="page-3-0"></span>**Changes from the 2017-18 student numbers method**

7. This section describes any changes to the algorithms since the publication of the 2017-18 algorithms in 'Calculating student numbers: technical document' available at [www.officeforstudents.org.uk/data-and-analysis/student-number-data](http://www.officeforstudents.org.uk/data-and-analysis/student-number-data/) under 'Documentation archive.'

# **SNEXCL4**

8. The algorithm for this fields has been changed to explicitly exclude records in the HESA AP data that have been inactive for the reporting year. As all of these records have zero STULOAD this has no effect on the calculated student numbers.

# **SNLEVEL**

9. The algorithm for this field has been updated to use only the NOTIONALNVQLEVELV2 field to more accurately identify records of higher or further education in the ILR data.

# <span id="page-3-1"></span>**Changes from the 2018-19 data checking tool method**

10. This section describes any changes to the algorithms since the publication of the 2018-19 data checking tool algorithms in '2018-19 HESA student, HESA alternative provider student and ILR data checking tools: student numbers data summary technical document and rebuild instructions' available from the relevant pages for each tool at [www.officeforstudents.org.uk/data-and-analysis/data-checking-tools](http://www.officeforstudents.org.uk/data-and-analysis/data-checking-tools) under 'Documentation.'

# **LEARNDELFAMD\_ADL1**

11. This field has been added for use in the new field SNEXCL256. It contains the value of LEARNDELFAMCODE where LEARNDELFAMTYPE = ADL.

# **SNEXCL256**

12. This field has been added to identify students in the ILR data on higher education instances financed by an Advanced Learner Loan that have been returned by providers that also submit HESA student data.

# <span id="page-3-2"></span>**Note on terminology**

13. The algorithms below apply to three different data collections, each of which has a different structure. In the HESA student return, the fields that we use are associated with a student instance. In the HESA AP student return, the fields that we are use are (mainly) associated with a student instance period; there may be multiple instance periods per student instance. In the ILR return, the fields that we use are associated with a course; a learner may study multiple courses.

- 14. Below, we use the generic term 'record' to refer to either an instance, an instance period or a learner-course combination, depending on the data source.
- 15. The year '20Y1-Y2' below refers to the academic year starting on 1 August 20Y1 and ending on 31 July 20Y2.

# <span id="page-4-0"></span>**20Y1-Y2 fields used in the student number algorithms**

#### **Table 2 HESA student fields used in the student number calculations**

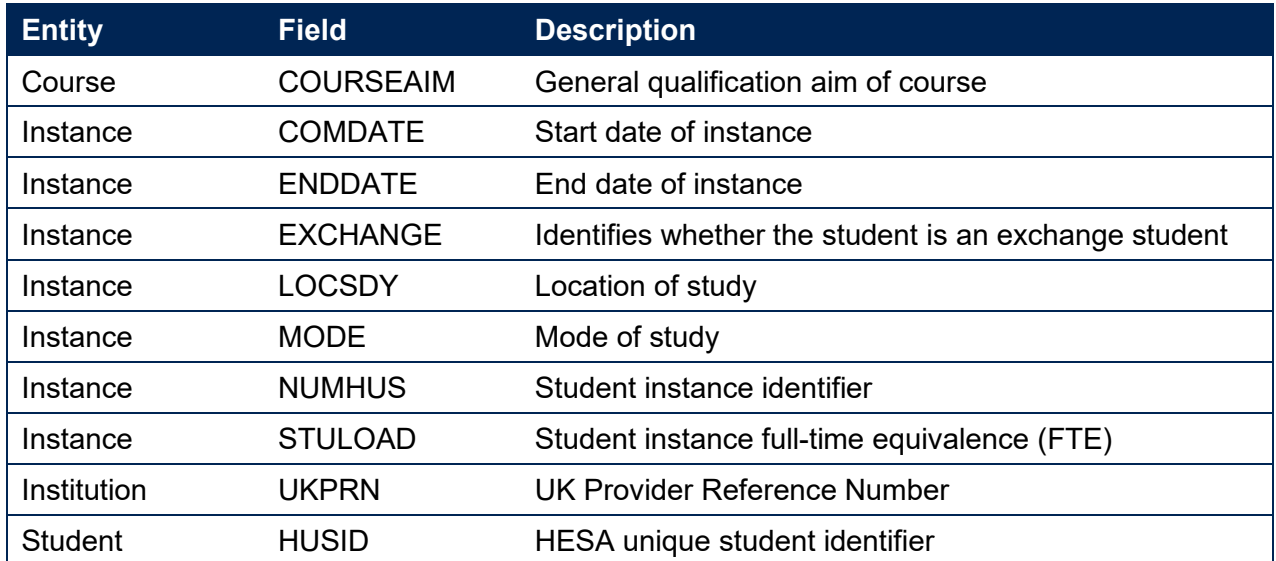

## **Table 3 HESA AP student fields used in the student number calculations**

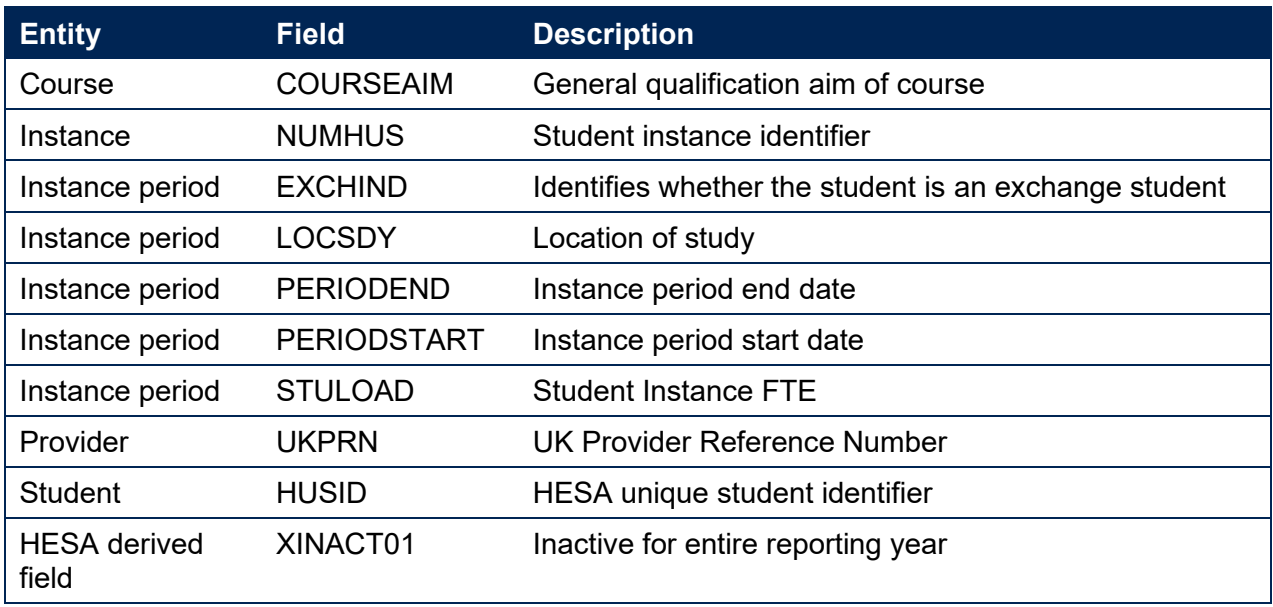

# **Table 4 ILR, Learning Aim Reference Service and Ofqual fields used in the student number calculations**

<span id="page-5-0"></span>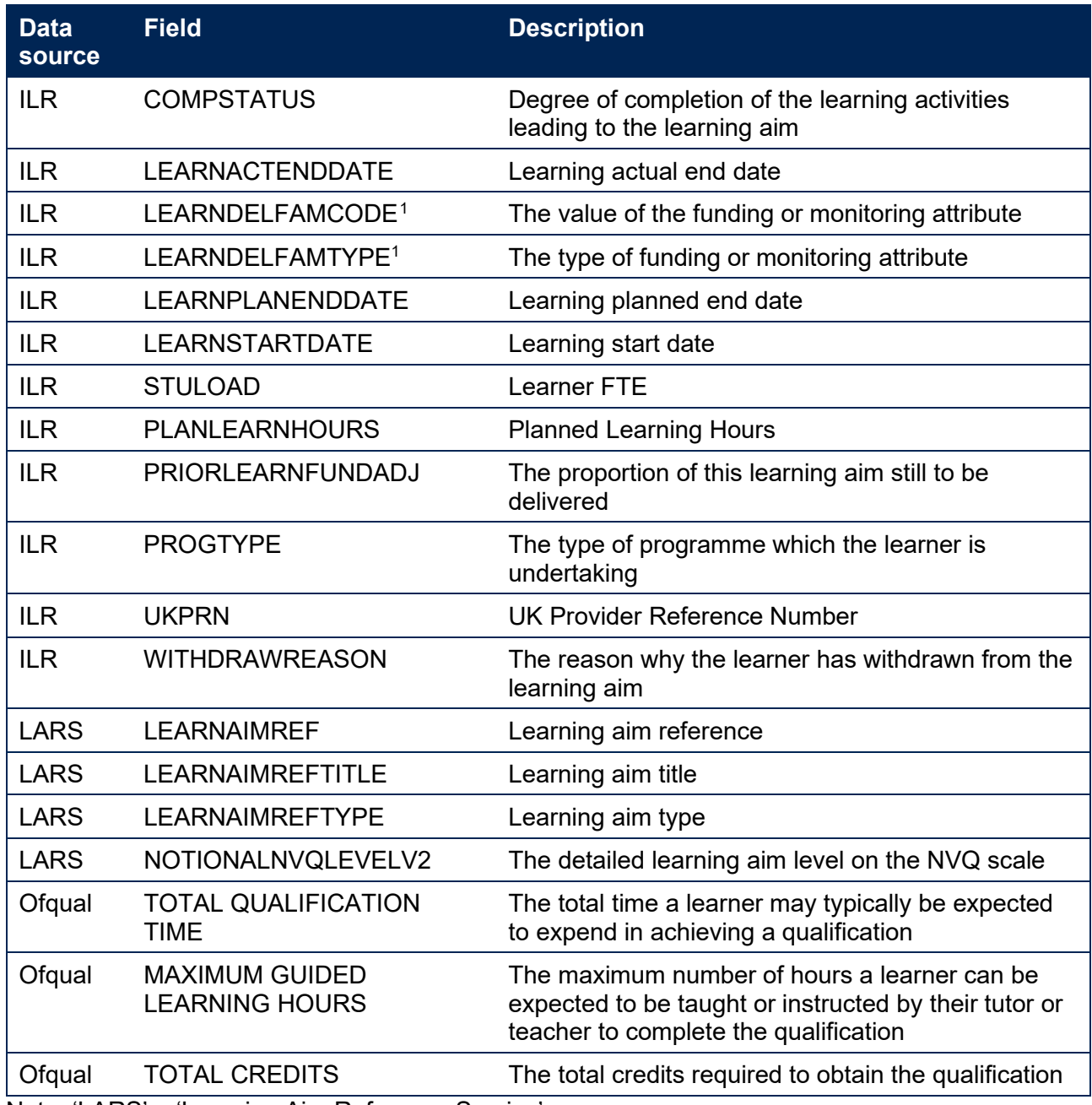

Note: 'LARS' = 'Learning Aim Reference Service'.

<span id="page-5-1"></span><sup>1</sup> The only values of LEARNDELFAMTYPE and associated LEARNDELFAMCODE field used in the calculation of student numbers are those where LEARNDELFAMTYPE = ADL.

# **Table 5 Description of derived fields for recreating tables**

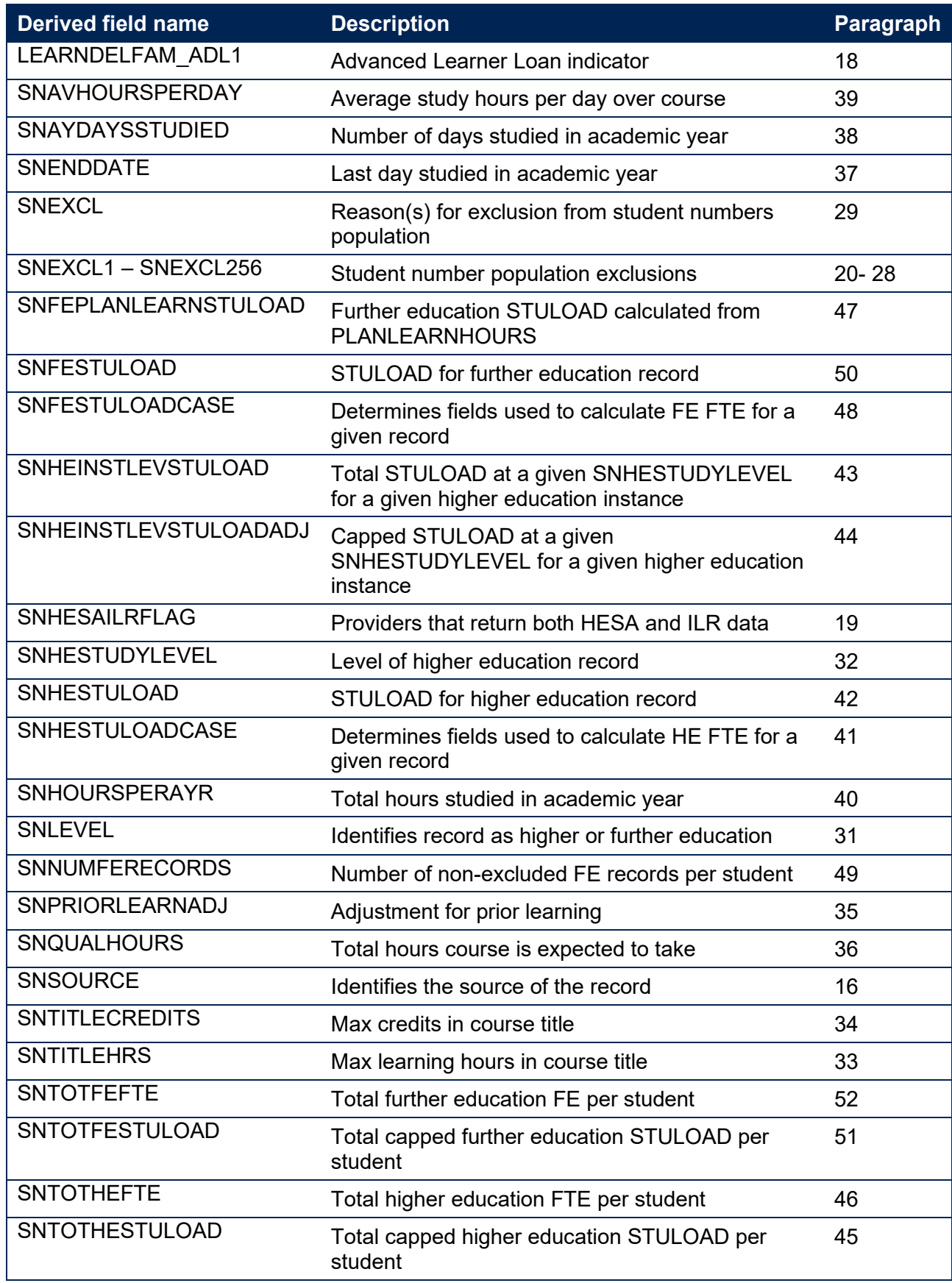

# <span id="page-7-0"></span>**Derived fields for calculating total higher education FTE**

# **SNSOURCE**

<span id="page-7-4"></span>16. Identifies the source of the record.

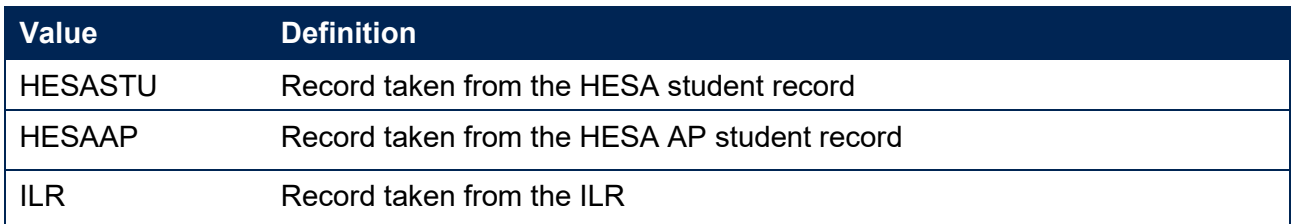

17. Where an algorithm cannot be applied in the same way to each SNSOURCE, this will be indicated in the description of the algorithm.

## **LEARNDELFAM\_ADL1**

<span id="page-7-1"></span>18. This field contains the value of LEARNDELFAMCODE where LEARNDELFAMTYPE =ADL.

# **SNHESAILRFLAG (Only available in ILR DCT or AST. Available in all PCO outputs)**

<span id="page-7-3"></span>19. Identifies providers that returned both HESA and ILR data in the academic year 20Y1-Y2.

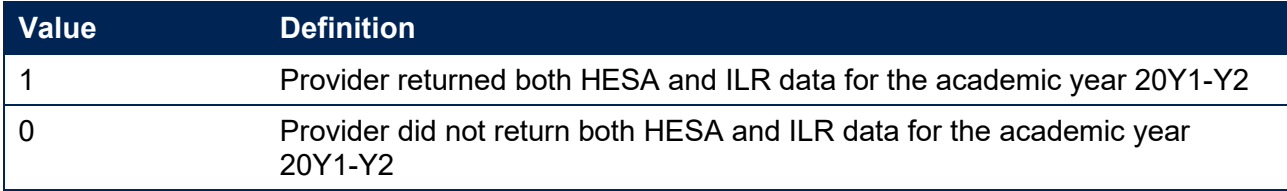

# **SNEXCL1**

<span id="page-7-2"></span>20. Identifies records that start after the academic year of interest.

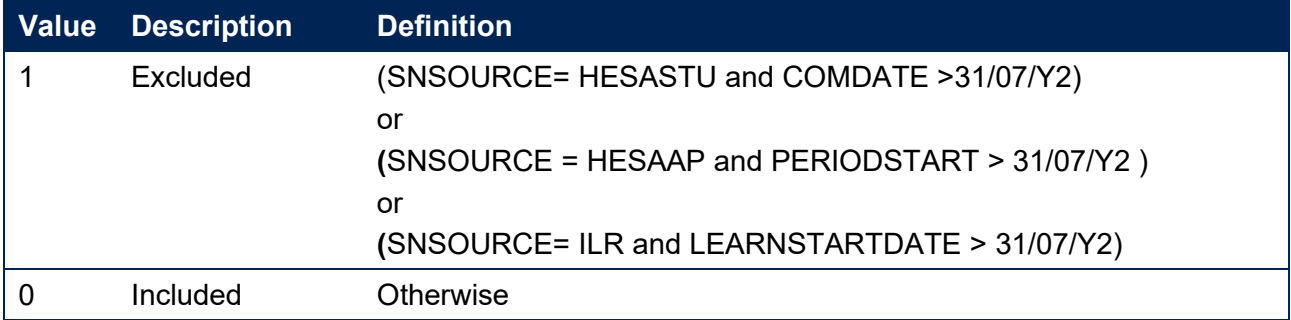

# **SNEXCL2**

21. Identifies records that finish before the academic year of interest.

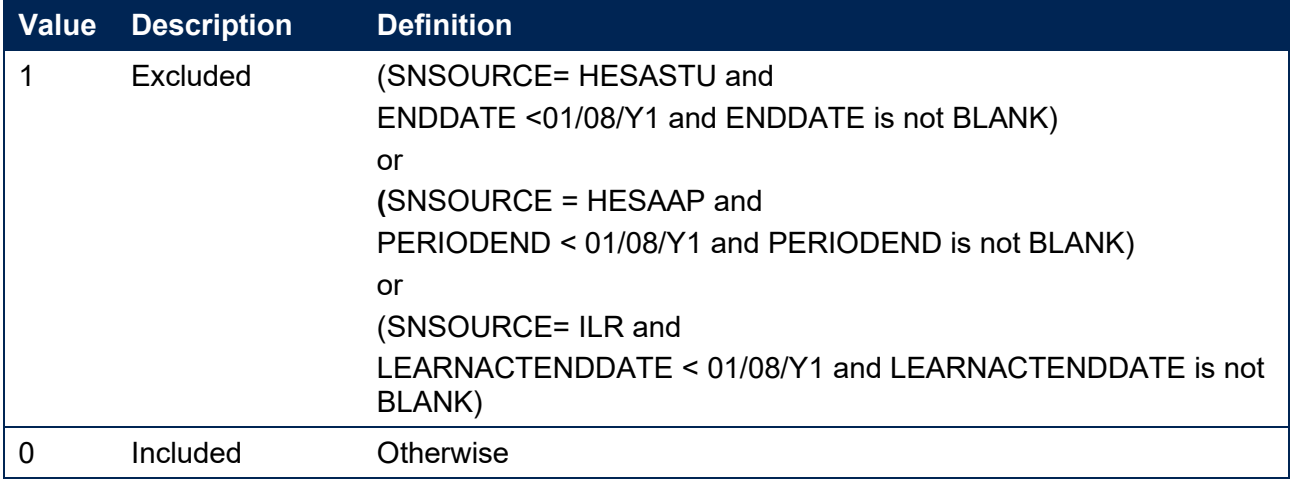

# **SNEXCL4**

22. Identifies records in the HESA student data that are dormant or on sabbatical, or records in the HESA AP student data that have been inactive for the reporting year.

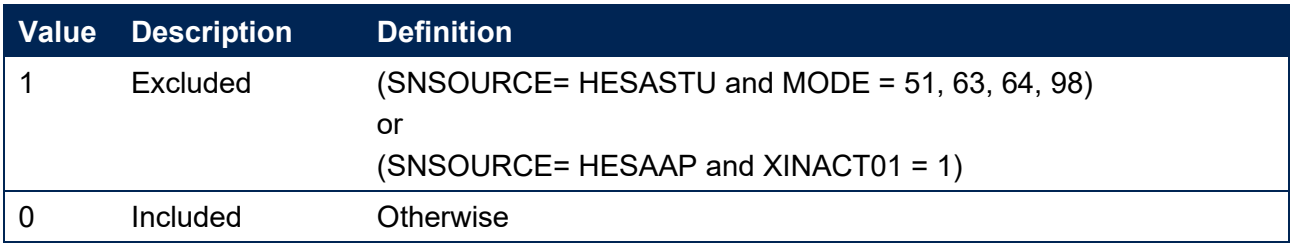

# **SNEXCL8**

23. Identifies incoming exchange students in the HESA student and HESA AP student data.

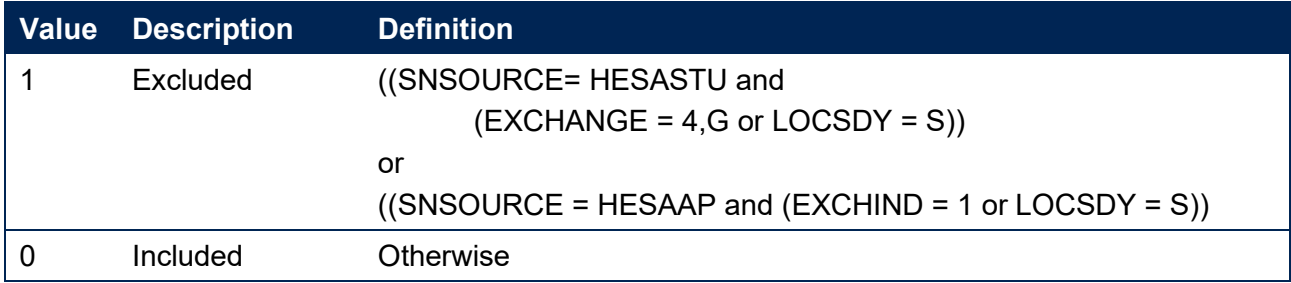

# **SNEXCL16**

24. Identifies apprenticeship standard 'wrapper' programme aims in the HESA student or ILR data.

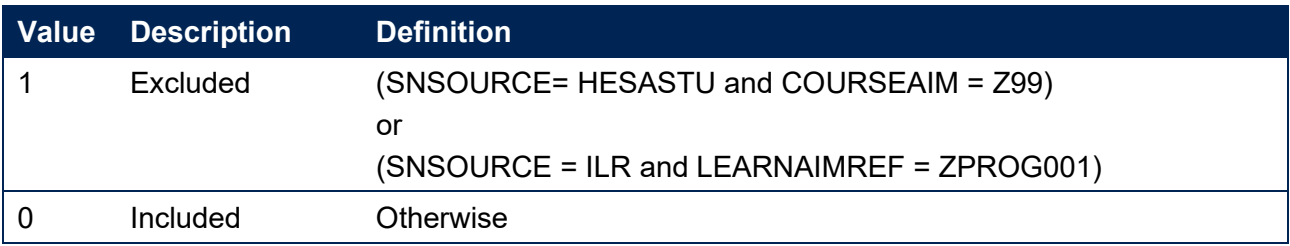

## **SNEXCL32**

25. Identifies higher apprentices in the ILR that have been returned by providers that also submit HESA student data.

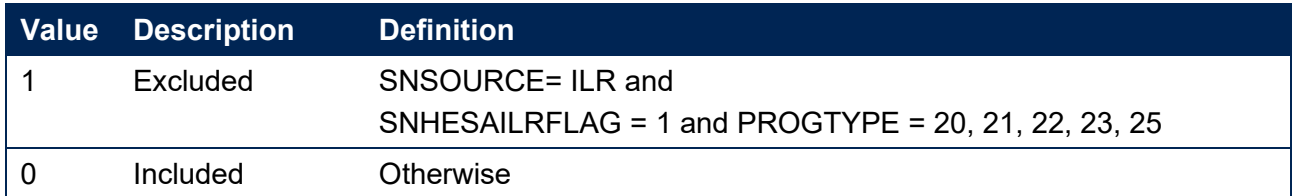

#### **SNEXCL64**

26. Identifies an ILR record which has been closed to correct an incorrect LEARNPLANENDDATE.

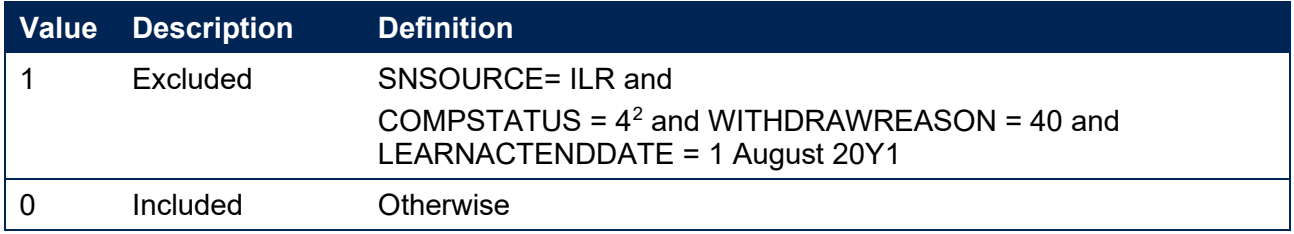

## **SNEXCL128 (unavailable in DCT or AST outputs)**

27. Identifies records in the ILR which we believe relate to teaching provision rather than registered provision. This will be identified if two records returned by two providers for the same student are found to have the same LEARNAIMREF, the courses start within 31 days of each other and the UKPRN for one record matches the PARTNERUKPRN of the other record. The record with missing PARTNERUKPRN will then be flagged.

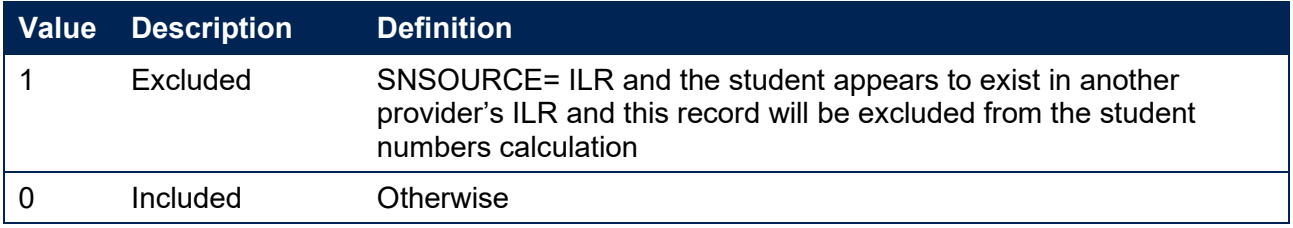

#### **SNEXCL256**

<span id="page-9-0"></span>28. Identifies students in the ILR on higher education instances financed by an Advanced Learner Loan that have been returned by providers that also submit HESA student data.

| Value | <b>Description</b> | <b>Definition</b>              |
|-------|--------------------|--------------------------------|
|       | Excluded           | SNSOURCE= ILR and              |
|       |                    | $SNHESAILRFLAG = 1 and$        |
|       |                    | LEARNDELFAM ADL = 1 and        |
|       |                    | NOTIONALNVQLEVELV2 = $4,5,6$ , |
|       | Included           | Otherwise                      |

<span id="page-9-1"></span><sup>2</sup> ILR records returned to the ESFA with COMPSTATUS=3 and WITHDRAWREASON=40 will have the value of COMPSTATUS changed to 4 by the ESFA. This is replicated in the ILR amendment submission tool.

## **SNEXCL**

<span id="page-10-0"></span>29. This field indicates whether the record will be included in the calculation of student numbers. SNEXCL is the sum of all applicable values from the table below.

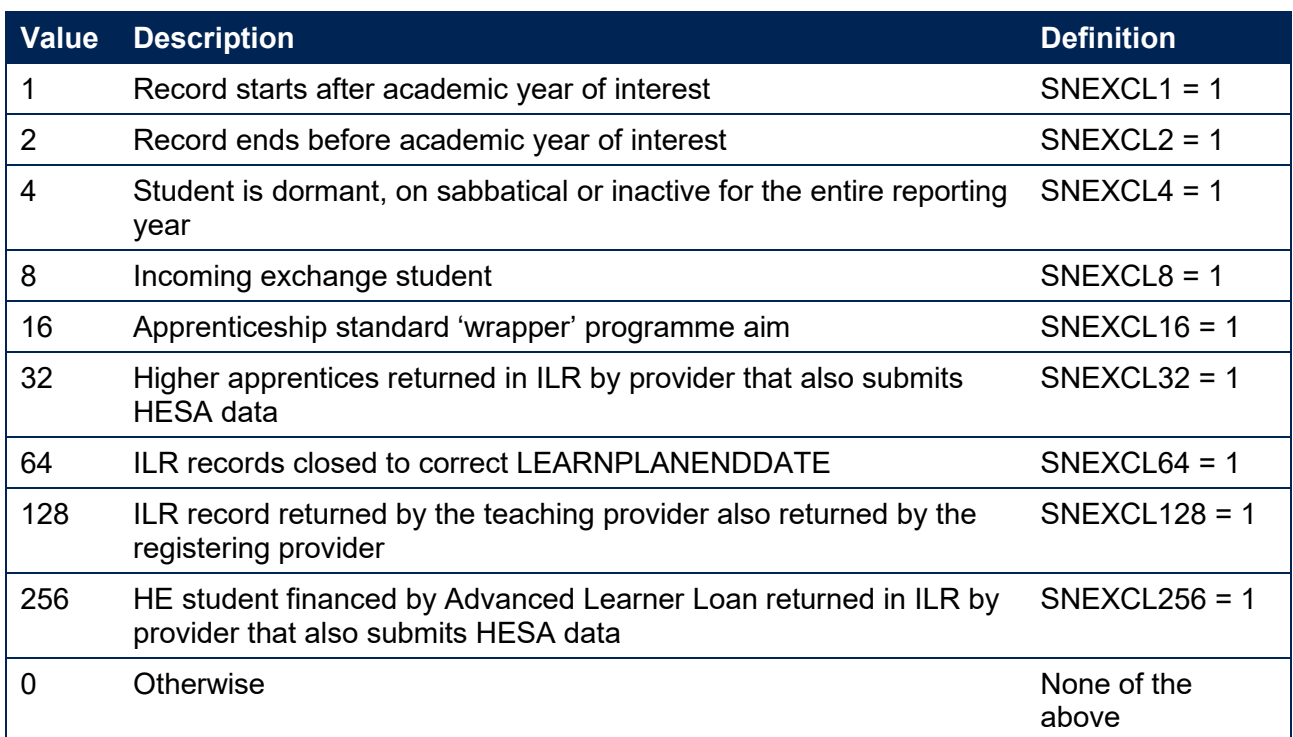

30. This field contain(s) the exclusion reason(s) for the instance. It is calculated as (1 × SNEXCL1)

+ (2 × SNEXCL2) + …+(256 × SNEXCL256).

# **SNLEVEL**

<span id="page-10-2"></span>31. Identifies whether the record is of higher education or further education.

#### SNSOURCE = HESASTU, HESAAP

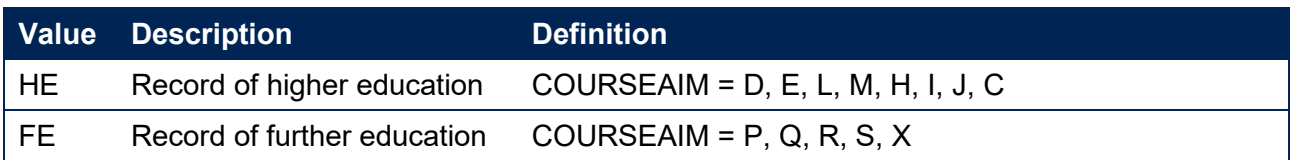

#### SNSOURCE = ILR

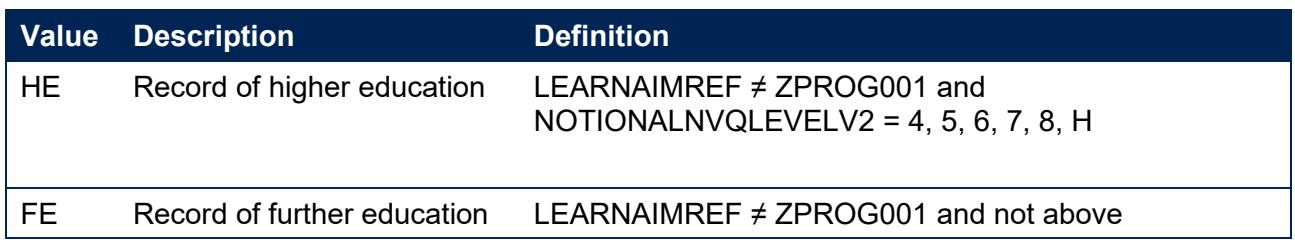

#### **SNHESTUDYLEVEL**

<span id="page-10-1"></span>32. Indicates the level of study for higher education records, using either the Quality Assurance Agency for Higher Education's Frameworks for higher education qualifications (for

qualifications awarded using degree awarding powers) or else the Regulated qualifications framework<sup>3</sup>.

#### SNSOURCE = HESASTU, HESAAP

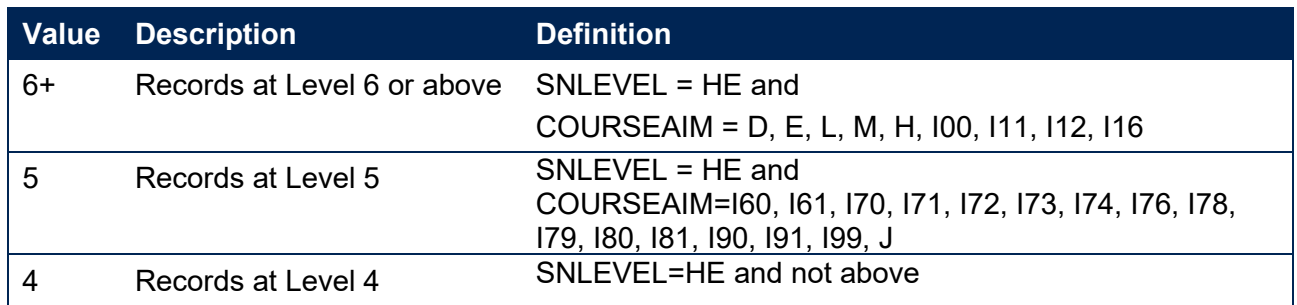

#### SNSOURCE = ILR

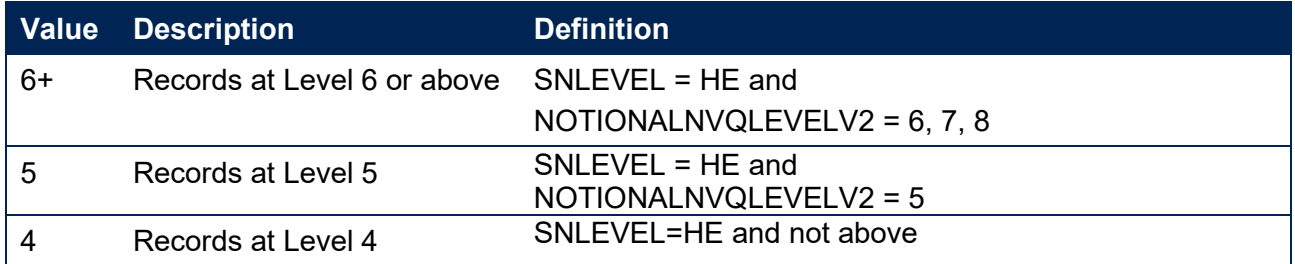

## **SNTITLEHRS**

<span id="page-11-2"></span>33. For ILR records only. The maximum number of hours per record as extracted from the course title on the Learning Aim Reference Service (LARS). For example, the value of SNTITLEHRS for the course listed as 'Non regulated SFA formula funded provision, Entry level, Medicine and Dentistry, 389 to 580 hrs, PW B' would be 580.

# **SNTITLECREDITS**

<span id="page-11-1"></span>34. For ILR records only. The maximum number of credits per record as extracted from the course title on the LARS. For example, the value of SNTITLECREDITS for the course listed as 'Innovation code, Entry level, Medicine and Dentistry, 3-5 credits' would be 5.

# **SNPRIORLEARNADJ**

<span id="page-11-0"></span>35. For ILR records only. The funding adjustment for prior learning expressed as a decimal value.

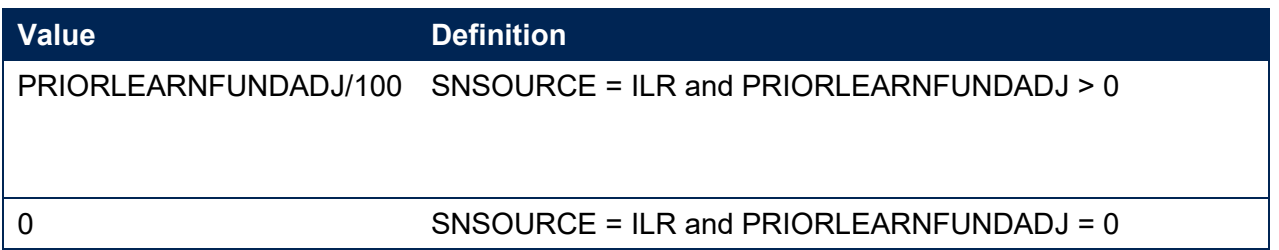

<span id="page-11-3"></span><sup>&</sup>lt;sup>3</sup> For the Frameworks for higher education qualifications see [www.qaa.ac.uk/en/quality-code/the-existing-uk](http://www.qaa.ac.uk/en/quality-code/the-existing-uk-quality-code/part-a-setting-and-maintaining-academic-standards)[quality-code/part-a-setting-and-maintaining-academic-standards.](http://www.qaa.ac.uk/en/quality-code/the-existing-uk-quality-code/part-a-setting-and-maintaining-academic-standards)

#### **SNQUALHOURS**

<span id="page-12-3"></span>36. For ILR records only. The total number of hours the course associated with the record is expected to take.

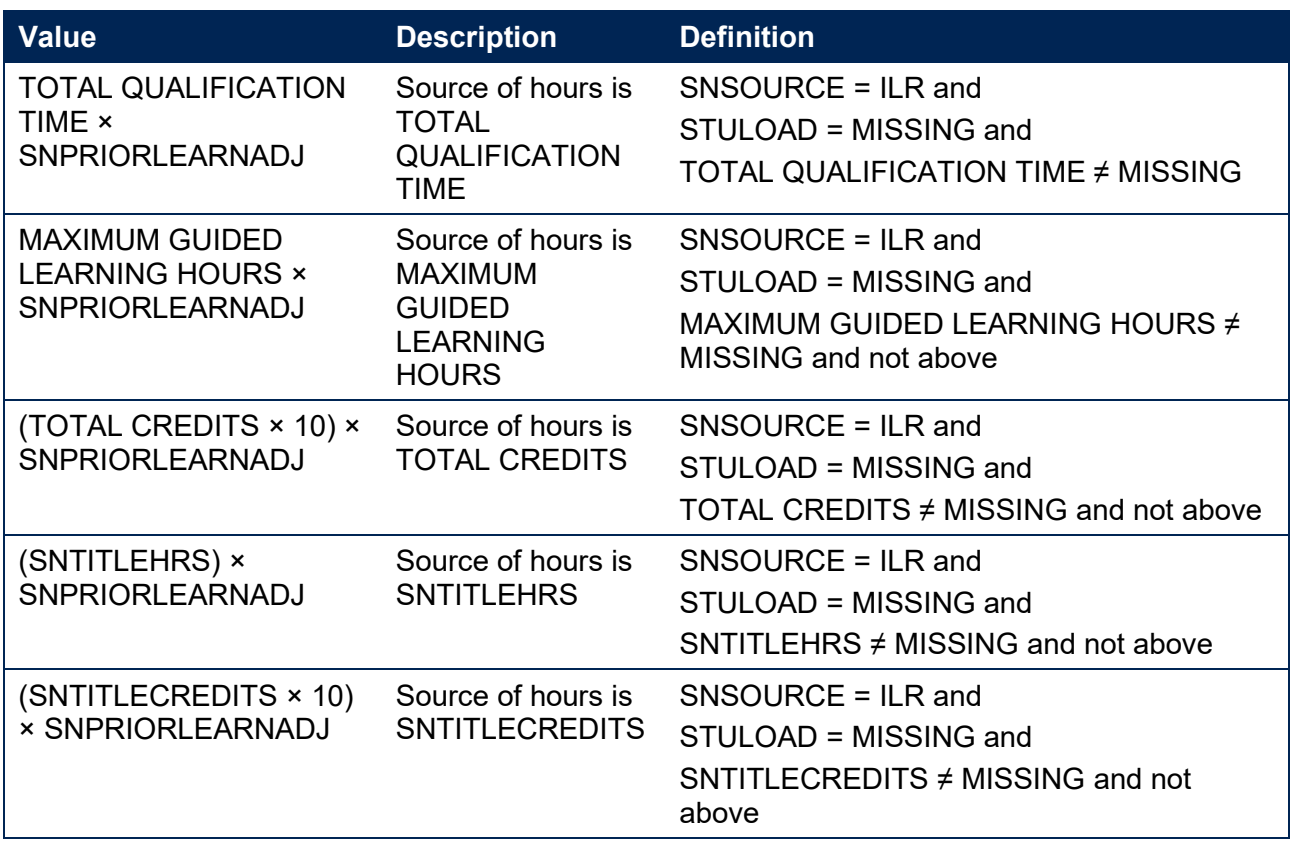

#### **SNENDDATE**

<span id="page-12-2"></span>37. For ILR records only. Determines the end date to be used when calculating the number of days studied (SNAYDAYSSTUDIED) in the academic year 20Y1-Y2. Used only where SNQUALHOURS will be used to calculate the FTE of the record.

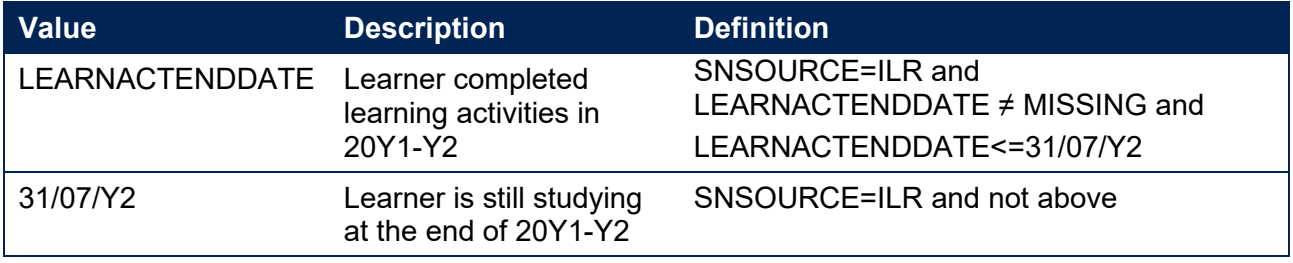

#### **SNAYDAYSSTUDIED**

<span id="page-12-1"></span>38. For ILR records only. The number of days studied in the 20Y1-Y2 academic year, calculated as the numbers of days between SNENDDATE and either 1 August 20Y1 or LEARNSTARTDATE, whichever is earlier. Used only where SNQUALHOURS will be used to calculate the FTE of the record.

#### **SNAVHOURSPERDAY**

<span id="page-12-0"></span>39. For ILR records only. Calculates the average number of hours that would be studied each day for the duration of the course, calculated as SNQUALHOURS divided by the number of days

between the LEARNSTARTDATE and LEARNPLANENDDATE. Used only where SNQUALHOURS will be used to calculate the FTE of the record.

#### **SNHOURSPERAYR**

- <span id="page-13-3"></span>40. For ILR records only. Calculates the total number of hours studied in the academic year for each record. Used only where SNQUALHOURS will be used to calculate the FTE of the record. We cap SNHOURSPERAYR at the value of SNQUALHOURS for the course.
	- SNHOURSPERAYR= Min((SNAVHOURSPERDAY × SNAYDAYSSTUDIED), SNQUALHOURS).

# **SNHESTULOADCASE**

<span id="page-13-2"></span>41. Defines the fields we will use in calculating the FTE for a given higher education record.

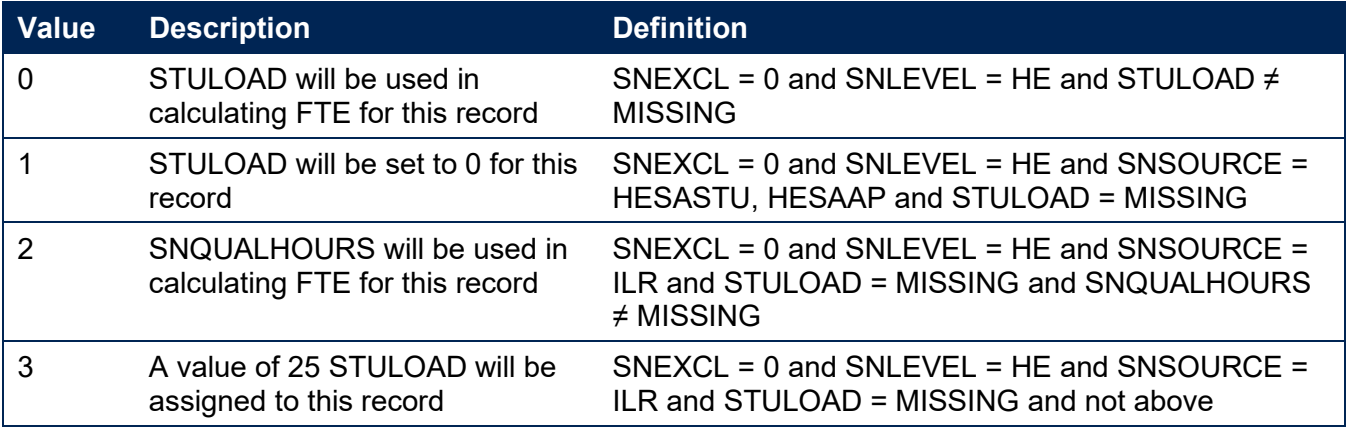

# **SNHESTULOAD**

<span id="page-13-1"></span>42. The STULOAD for each higher education record.

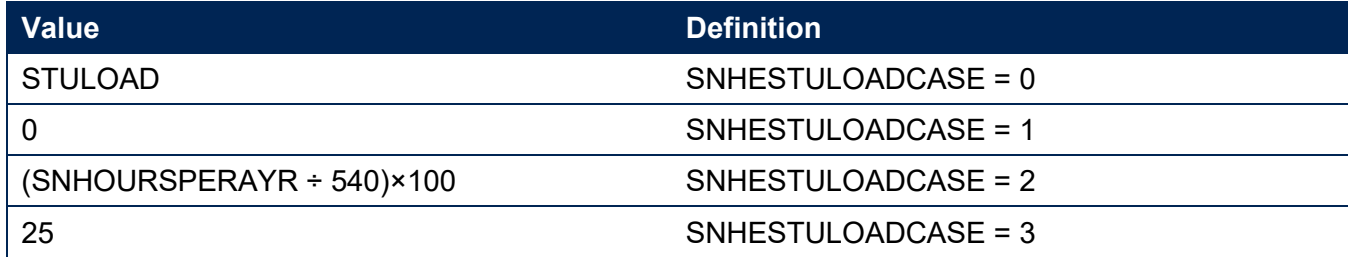

# **SNHEINSTLEVSTULOAD**

<span id="page-13-0"></span>43. The total STULOAD at a given SNHESTUDYLEVEL for each higher education instance. [4](#page-13-4)

<span id="page-13-4"></span><sup>4</sup> The ILR data does not include the concept of an 'instance'. Solely for the purpose of calculating SNHEINSTLEVSTULOAD we treat a level of study in the ILR data as analogous to an instance.

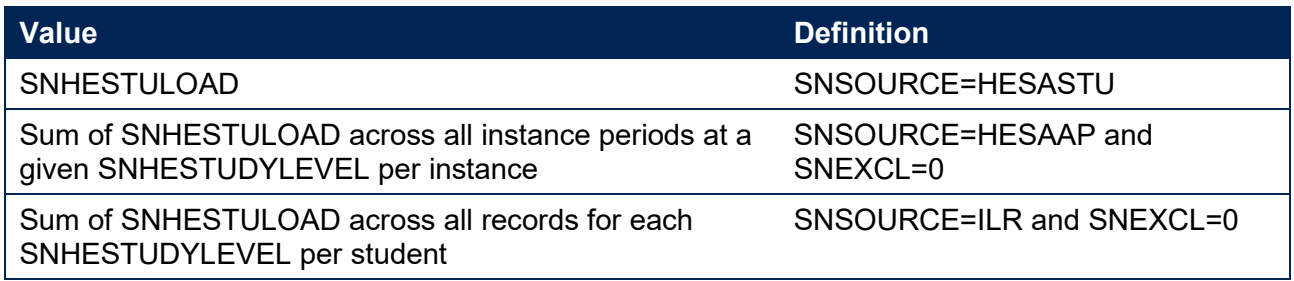

## **SNHEINSTLEVSTULOADADJ**

<span id="page-14-3"></span>44. The capped STULOAD at a given SNHESTUDYLEVEL for each higher education instance.

• SNHEINSTLEVSTULOADADJ= Min(SNHEINSTLEVSTULOAD,150).

## **SNTOTHESTULOAD**

<span id="page-14-5"></span>45. SNTOTHESTULOAD is the total STULOAD per student including any capping, calculated as the sum of SNHEINSTLEVSTULOADADJ across each unique combination of instance and level per student where SNEXCL=0.

## **SNTOTHEFTE**

<span id="page-14-4"></span>46. The total higher education FTE, calculated as SNTOTHESTULOAD÷100.

# <span id="page-14-0"></span>**Additional fields required to calculate total further education FTE**

## **SNFEPLANLEARNSTULOAD**

- <span id="page-14-1"></span>47. For ILR records only. Converts PLANLEARNHOURS to STULOAD for calculation of further education FTE.
	- SNFEPLANLEARNSTULOAD = Max(((PLANLEARNHOURS÷540)×100)-SNTOTHESTULOAD,0).

#### **SNFESTULOADCASE**

<span id="page-14-2"></span>48. Determines the fields that will be used to calculate the FTE for further education records.

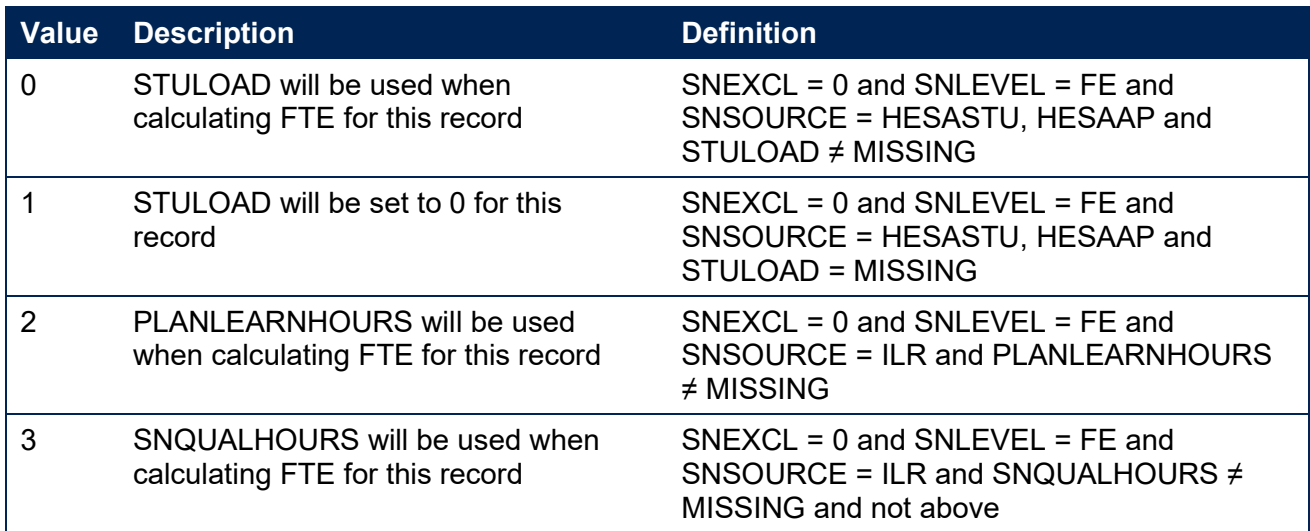

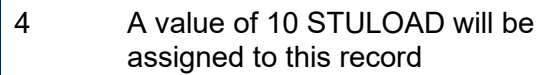

SNEXCL = 0 and SNLEVEL = FE and SNSOURCE = ILR and not above

#### **SNNUMFERECORDS**

<span id="page-15-1"></span>49. For ILR data only. The number of records per student with SNLEVEL = FE and SNEXCL = 0.

## **SNFESTULOAD**

<span id="page-15-0"></span>50. The STULOAD for each further education record.

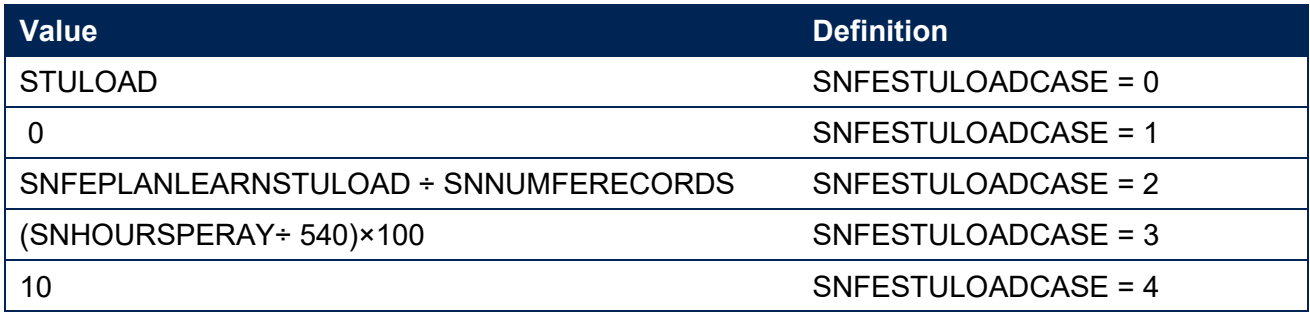

## **SNTOTFESTULOAD**

<span id="page-15-3"></span>51. The sum of SNFESTULOAD across all SNEXCL = 0 records for the student. This is capped at a maximum of 150 per student.

## **SNTOTFEFTE**

<span id="page-15-2"></span>52. The total further education FTE, calculated as SNTOTFESTULOAD÷100.

# <span id="page-16-0"></span>**Rebuild instructions**

- 53. The individualised file, SN18\_AAA\_XXXXXXXX\_IND.csv, can be used to interrogate the data and our calculation of derived fields by filtering to certain groups of records. Full details of how to access and use an individualised file are given on the OfS website [\(www.officeforstudents.org.uk/data-and-analysis/supplying-data/working-with-individualised](https://www.officeforstudents.org.uk/data-and-analysis/supplying-data/working-with-individualised-files/)[files\)](https://www.officeforstudents.org.uk/data-and-analysis/supplying-data/working-with-individualised-files/). Specific instructions to rebuild the student number summary figures in tables 1 and 2 of the student numbers data summary workbook, SN18\_AAA\_XXXXXXXX.xlsx, are provided here.
- 54. A number of additional fields not described in the algorithms above have been added to the individualised file. These are listed in the table below.

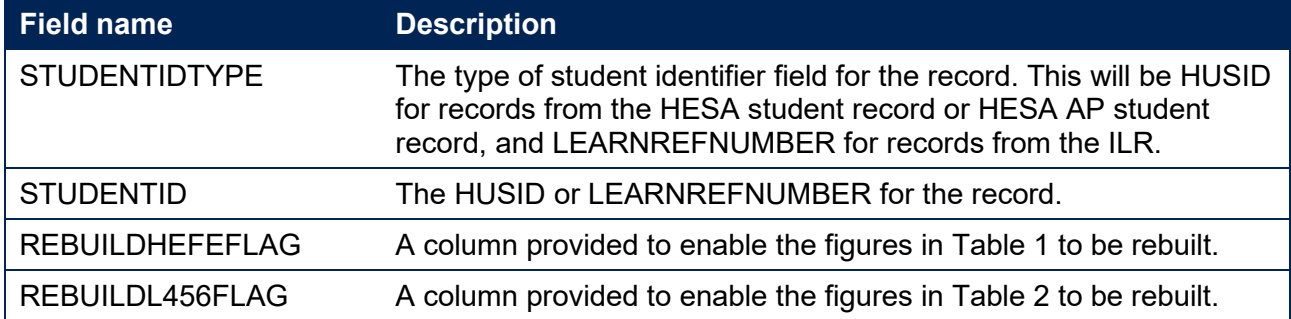

# **Table 6 Additional fields in the individualised file**

55. The following instructions assume the user has the individualised file open in Microsoft Excel.

- 56. To apply filters to the column headings, highlight the headings. From the 'DATA' tab in the toolbar select 'Filter'.
- 57. You will need to use the SUBTOTAL function with option 9 to sum the values in the relevant columns once the filters have been applied. Using the SUBTOTAL function instead of the SUM function will ensure that you only include those values that have been filtered to.

# **Table 1 Split of further and higher education provision**

- 58. The fields SNTOTFEFTE and SNTOTHEFTE are calculated per student. Where a student instance extends over more than one row of data, SNTOTFEFTE and SNTOTHEFTE will be the sum of the FE and HE FTE respectively across all rows of data. The REBUILDHEFEFLAG is provided to allow you to easily de-duplicate the data, and only count the total FE and HE FTE once per student. Please note that REBUILDHEFEFLAG should not be used to determine which individual rows of data have been included or excluded from the calculation of student numbers. Instead, the SNEXCL field should be used to determine this.
- 59. To rebuild the figures in Table 1, filter to REBUILDHEFEFLAG = 1. The subtotals for SNTOTFEFTE and SNTOTHEFTE will give the totals for the FE and HE FTE respectively. You do not need to filter by SNLEVEL as this has already been accounted for in generating REBUILDHEFEFLAG.

# **Table 2 Split of higher education by SNHESTUDYLEVEL**

60. To allow you to calculate the total HE FTE at each individual level (4, 5, or 6+), the REBUILDL456FLAG is provided. This field can be used to select one row of data per student per level of HE study, to prevent double counting the FTE where an individual has multiple aims at the same level of study.

61. To rebuild the figures in Table 2, first clear the filter from REBUILDHEFEFLAG. Filter to REBUILDL456FLAG = 1. The subtotal for SNHEINSTLEVSTULOADADJ, once divided by 100 to produce an FTE, will give the total FTE in Table 2. To rebuild the figures for each level of study, filter SNHESTUDYLEVEL to 4, 5 or 6+ as required.

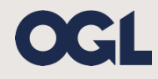

© The Office for Students copyright 2020

This publication is available under the Open Government Licence 3.0 except where it indicates that the copyright for images or text is owned elsewhere.

www.nationalarchives.gov.uk/doc/open-government-licence/version/3/